## **Photoshop EXpress (LifeTime) Activation Code Registration Code For Windows 2023**

After downloading the application, the first thing you should do is install it. This is a very simple process, and it can be done in a matter of minutes. After you have downloaded the application, you should run it. This will begin the installation process. During the installation, you will be prompted to confirm the installation location. Simply select the location on your computer where you want to install Photoshop. After the installation is complete, you should open it and follow the on-screen instructions. If you are prompted to select a location when installing the software, make sure that you select the root folder of the computer, as this is where the applications will be installed.

## [DOWNLOAD](http://thedirsite.com/avobenzone.UGhvdG9zaG9wIGVYcHJlc3MUGh?aquinas=hive&ZG93bmxvYWR8cDQ1TW10alpYeDhNVFkzTWpVNU1qVTNOSHg4TWpVNU1IeDhLRTBwSUZkdmNtUndjbVZ6Y3lCYldFMU1VbEJESUZZeUlGQkVSbDA=outpace&pomade=jaundice..)

In the Comments panel, you can write new comments, as well as respond to, resolve, or delete existing ones and view comments from other collaborators. You can use pins and annotations in the review document and also add emojis in your comments. If the shared link is limited only to invited people as desired by the owner of the review link, then only those invited can add their comments. Getting back to the valuable additions to Photoshop, I purchased the Align to Grid tool and found it a great help when it comes to aligning layers, especially if I am working on such a large image that I only see it from a side-by-side viewpoint. The tool doesn't work perfectly and sometimes has issues with aligning layers, but is certainly better than what Lightroom provided and it is included with Photoshop. Painterly Style is great for fast and precise retouching of skin tones. HSL Color selection and similar smart selection tools are an example of AI and Software versioning at work. One of the best tools among those I mentioned was created by an employee named Lars Patrick himself. He has created a "color sampler" tool that I absolutely love! Of course, I would be remiss if I did not mention that Lars's development team has provided a very powerful, yet affordable, all-in-one image editing suite, called adobe Photoshop CC. When the standard version of Photoshop (and Lightroom, for that matter) gets too outdated and out of tune with current web standards, using the "Creative Cloud" version of the software is a smart alternative for many photographers.

## **Photoshop EXpressLicense Key Full x32/64 2022**

There are certainly many more topics to talk about, and much more to know about Photoshop and what makes it great than we could cover in a single guide, but we're going to have to leave more of that for Photoshop tutorials , what you see above. Know the basics here before trying to advance in Photoshop, and for more advanced concepts, have a look at the tutorials. Blazingly fast and incredibly powerful features, but do you need to know which to use when? Many new Photoshop users keep things simple by equipping it with the basic tools they need to design, but if you want to truly get the most out of the software, you need to learn what every button does, and who uses it. Accountability to others is a very important part of living a healthy life. It is very essential in all areas of life, and it's so much more important when it comes to your career and business. Accountability is an extremely powerful tool. However, unlike accountability, many people think that they are accountable. Many people think that accountability comes from the use of action items, but accountability actually comes from the use of standards. When you don't have accountability, people start to doubt you. People start to doubt you because they notice that you somehow assume blame or responsibility. People don't like that. You can't get accountability from blame, so what about standards? Well, standards can be divided into several categories. First, there is standard conformity. Conformity is very important.

 $e3d0a04c9c$ 

## **Photoshop EXpress Download With Licence Key With Keygen Windows X64 2023**

The latest version of Photoshop was released without comprehensive support for iMac Pro. Although the software release has been stated, this is an excellent addition that will be especially relevant for designers who are working with iMac Pro. Apple's new productivity workstation is a beast of a machine with enormous computing power. The ability to quickly perform the most demanding Photoshop tasks would make it more accessible for artists and designers. Photoshop has many features that are perfect for photo editing that you will not find in any other mainstream image editing software. Photoshop has a comprehensive set of tools to manipulate and enhance photos and images. Photoshop has many features such as filters/effects and tools which enable the beginner to also start managing images in Photoshop. There is an extensive and user friendly tutorial though, so you don't need to be a professional to learn how to use Photoshop. As a graphical tool, Adobe PhotoShop is very powerful. It has a lot of tools to make images look more artistic, but all those features will require you to learn the software well. If you cannot figure out the tools, what they mean, their options or their usages, you will end up spending a lot of time figuring out what they are over and over again. Photoshop is the most commonly used tool for photo editing. It is an image editing software package that combines powerful photo retouching tools to fix defects, enhance and manipulate photos for professional and personal use. Photoshop features some revolutionary features such as Content-Aware Fill to fill any hole.

how to download adobe photoshop cs6 for free full version windows 10 adobe photoshop download free 7.0 photoshop download free 7.0 adobe photoshop download free 7.0 setup adobe photoshop download free 7.0 full version photoshop 2021 free download for windows 10 windows 10 adobe photoshop download free photoshop cs6 free download for windows 10 photoshop download free version windows 10 photoshop download free version windows 7

All of these updated technologies offer new ways to work on your images. In the next release of Photoshop, you will see a set of design-specific features and buttons that are designed to improve the overall experience. In addition to the 2D/3D workflows, select Photoshop user-facing features will undergo changes. The following will no longer be available:

- Paintbrushes are now a file format within Photoshop rather than a tool that can be accessed via the brushes tool (Shift+H)
- The Photoshop Pen tool is now available as a standalone tool in the menu (Pencil)
- The Inkwell tool has been discontinued
- The Styles Panel has been discontinued
- The Puppet Warp tool has been discontinued

The move to native 2D/3D APIs will also allow users to use a wide range of creative applications from the Adobe XD App on Windows, Android and macOS to bring a range of 2D/3D artwork into Photoshop as well as other creative tools for content creation. This will enrich the workflow for users and expand the use cases of deep content creation, as well as make the applications on all platforms easier to use and more visually intuitive. With this, Photoshop continues to grow as a portfolio product, having gained the ability to bring objects into 3D and paint and animate them throughout the canvas, as well as using 2D tools to create 3D assets and objects. Collaborative access to Photoshop for review and sharing is available via CC Member Release.

You don't need to invest too much into Photoshop to achieve the desired output. There are ton of image editing tools to make your images more attractive. Photoshop has a very powerful selection tools. Once you create a selection area and click the cropper tool, all you need to do is to select a range of color or image from the image and hit one button. This could become an easy workflow for you. There are too many features of Photoshop to mention in a single post. While you can spend hours to mastering every tool of Adobe Photoshop, you will only need to spend few minutes on a tool to reap the rewards. The Photoshop has an Edit Menu where you can access the entire suite of tools. It also has a comprehensive help menu that tells you

everything you need to know about using the tool. This feature is called the Photoshop Quick Reference . Other than the Edit Menu and the Quick Reference, you can always find help in WordPress image galleries like the Archives, Adobe guides, and tutorials at Envato Tuts+. Envato Tuts+ has a collection of Photoshop tutorials , Lightroom tutorials, and the list is growing. You can also check out the Adobe.com streaming and catalog for the best available training. Learn the best Photoshop tricks, techniques, tips, and more. Starting a project with Photoshop is often recommended as it is much more powerful than Elements and has a broad array of tools. Elements, however, has the advantage over Photoshop when it comes to image sizes. Photoshop has a slightly powerful library of filters as well as multi-page apps of different sizes, whereas you cannot create multi-page apps in Elements. Photoshop's layered image editing tools are highly sophisticated and it has an extended set of tools to make photo and video editing efficient. Photoshop is easier for general use, and especially so when compared to other image editors.

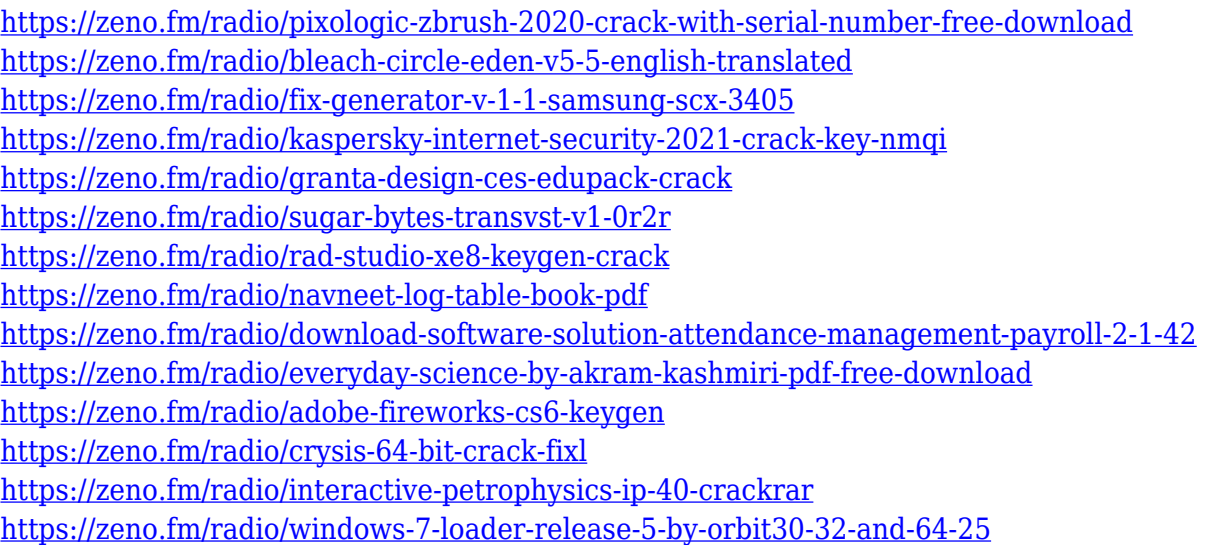

If you are only interested in creating basic images like graphics, photos or layouts, then Photoshop is not for you. It may be possible that you could use Photoshop for your regular image editing. However, if you are interested in design, then you might consider Adobe InDesign or a similar tool. For the purposes of this article, we have used an image editing tool called GIMP instead of Photoshop. Adobe Photoshop is a professional, graphic design and photo enhancement program that uses standard Windows tools. It gives you complete control over image creation and management, and it's attractive to designers of every kind. Using Photoshop, you can create glossy posters, luscious wedding cakes, and elegant fashion, architectural, and corporate images. Adobe Photoshop is an all-purpose image editing application that is primarily used for modifying or creating image files. It allows you to create, view, edit, and manipulate a variety of image file types and formats, including JPEG, bitmap, GIF, PNG, SVG, and TIFF. Once you're done with the process of downloading and installing the latest release of the popular graphics design software, you can get to browsing through the website's features, tools, and other useful features which can help you work better, faster, and smarter. If you know what you are looking for, you can even select your own search tab so that you can find any feature that you've been looking for. You can also get help from the website's support team.

Editing Tools – Photoshop comes with different tools, filters, and brushes to use in the editing process of the images. Different tools allow you to crop, edit, draw graphics, blur/ sharpen, apply adjustments, adjust tones, apply brushes, create a document template, and more. There are a few editing tools that are tried and tested in the industry are Photoshop vectorization. This tool lets users edit graphics ( Source ). This tool lets you remap users to different layers and implement vector graphics. The Adobe Photoshop CC 2019 has the add new feature like; the ability to draw lines, boxes, text, and paths on images. There is a few features available to many graphic designers are; the blending modes, cloning, vectorization, inbuilt canvas, and image-based tablet. The blending modes are the color blends that help to bring out the image from the selected color to help bring out the details. Photoshop CC 2019 allows inbuilt canvas, which is a sheet of glass having options like; removing objects, adding a background, and adding text, shapes, and arrows. There are some features that are available to many graphic designers are; the roughing and run tools, the erase tool, and the white-onwhite tool. Roughing and run tools are the tools that are used to correct the mistakes made while editing an image . With the erase tool, you can easily remove the unwanted objects of an image. These tools are

essential for making even a blank canvas look better. The white-on-white tool is an amazing pen tool that can be used to draw an image with a different background.